## Package 'FGLMtrunc'

May 26, 2022

<span id="page-0-0"></span>Type Package Title Truncated Functional Generalized Linear Models Version 0.1.0 Date 2022-05-21 Author Xi Liu [aut], Chau Tran [aut, cre], Alexander Petersen [aut] Maintainer Chau Tran <chautran@ucsb.edu> Description An implementation of the methodologies described in Xi Liu, Afshin A. Di-vani, and Alexander Petersen (2022) [<doi:10.1016/j.csda.2022.107421>](https://doi.org/10.1016/j.csda.2022.107421), including truncated functional linear and truncated functional logistic regression models. License GPL-2 **Depends** R  $(>= 3.6.0)$ Imports foreach, glmnet, splines2 LinkingTo Rcpp, RcppArmadillo Encoding UTF-8 RoxygenNote 7.1.2 Suggests knitr, xfun, rmarkdown VignetteBuilder knitr LazyData true NeedsCompilation yes Repository CRAN Date/Publication 2022-05-26 08:20:02 UTC

### R topics documented:

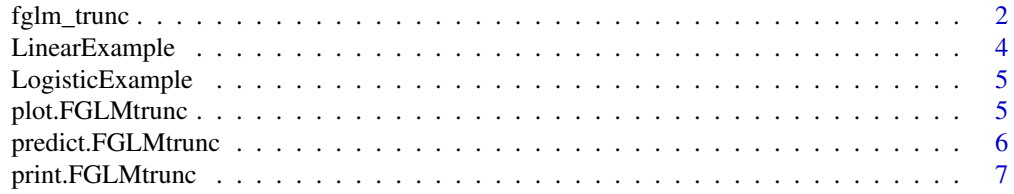

#### <span id="page-1-0"></span>**Index** [8](#page-7-0) **8**

#### Description

Fit a truncated functional linear or logistic regression model using nested group lasso penalty. The solution path is computed efficiently using active set algorithm with warm start. Optimal tuning parameters  $(\lambda_s, \lambda_t)$  are chosen by Bayesian information criterion (BIC).

#### Usage

```
fglm_trunc(
 Y,
 X.curves,
 S = NULL,grid = NULL,
 family = c("gaussian", "binomial"),
  degree = 3,
 nbasis = NULL,
 knots = NULL,
 nlambda.s = 10,
  lambda.s.seq = NULL,
 precision = 1e-05,
 parallel = FALSE
```

```
\mathcal{L}
```
#### Arguments

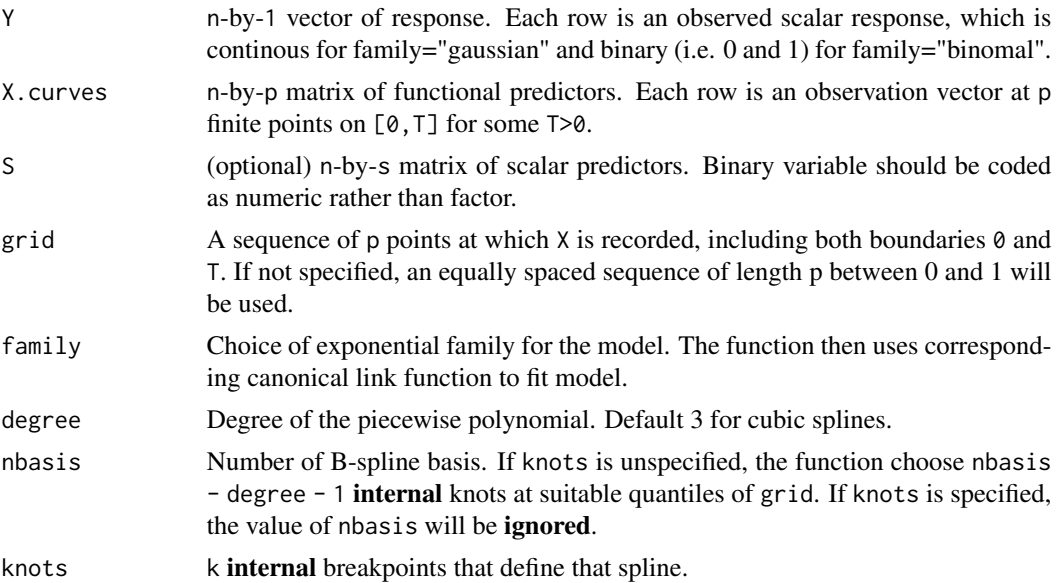

#### fglm\_trunc 3

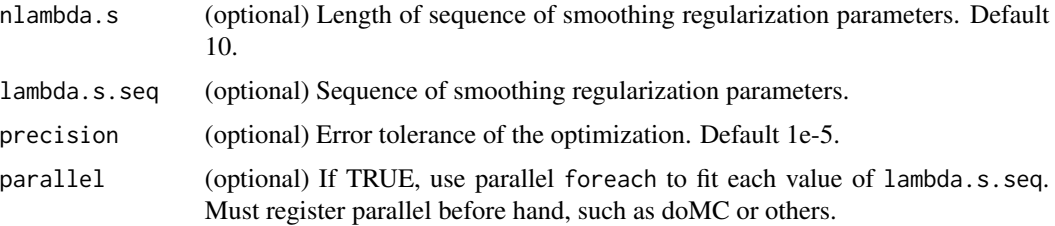

#### Details

#### Details on spline estimator:

For an order q B-splines (q = degree + 1 since an intercept is used) with k internal knots  $0 <$ t\_1 <...< t\_k < T, the number of B-spline basis equals q + k. Without truncation ( $\lambda$ \_t=0), the function returns smoothing estimate that is equivalent to the method of Cardot and Sarda (2005), and optimal smoothing parameter is chosen by Generalized Cross Validation (GCV).

#### Details on family:

The model can work with Gaussian or Bernoulli responses. If family="gaussian", identity link is used. If family="binomial", logit link is used.

#### Details on scalar predictors:

FGLMtrunc allows using scalar predictors together with functional predictors. If scalar predictors are used, their estimated coefficients are included in alpha form fitted model.

#### Value

A list with components:

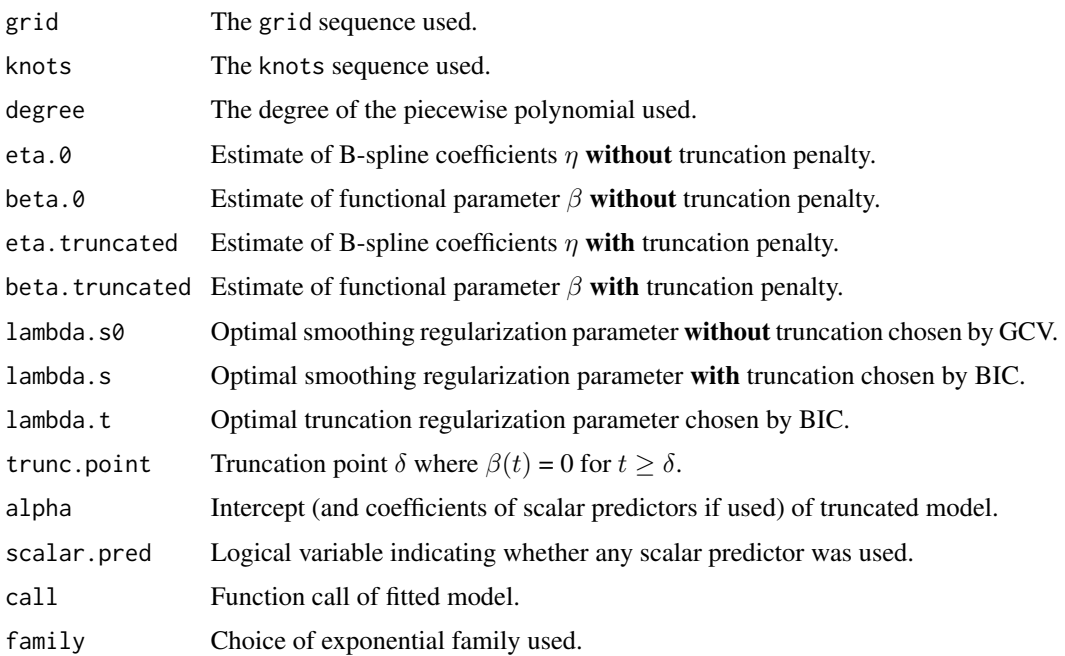

#### <span id="page-3-0"></span>References

Xi Liu, Afshin A. Divani, and Alexander Petersen. "Truncated estimation in functional generalized linear regression models" (2022). *Computational Statistics & Data Analysis*.

Hervé Cardot and Pacal Sarda. "Estimation in generalized linear models for functional data via penalized likelihood" (2005). *Journal of Multivariate Analysis*.

#### See Also

[bSpline](#page-0-0) from [splines2](#page-0-0) R package for usage of B-spline basis.

#### Examples

```
# Gaussian response
data(LinearExample)
Y_linear = LinearExample$Y
Xcurves_linear = LinearExample$X.curves
fit1 = fglm_trunc(Y_linear, Xcurves_linear, nbasis = 20, nlambda.s = 1)
print(fit1)
plot(fit1)
```
LinearExample *Simulated data for functional linear regression.*

#### Description

Randomly generated data with Gaussian responses for functional linear regression example follows Case I from Liu et. al. (2022).

#### Usage

data(LinearExample)

#### Format

List containing the following elements:

X.curves 200 by 101 matrix of functional predictors.

Y 200 by 1 numeric vector of Gaussian responses.

**beta.true** The true functional parameter  $\beta$ .

#### References

Xi Liu, Afshin A. Divani, and Alexander Petersen. "Truncated estimation in functional generalized linear regression models" (2022). *Computational Statistics & Data Analysis*.

<span id="page-4-0"></span>

#### Description

Randomly generated data with Bernoulli responses for functional logistic regression example follows Case I from Liu et. al. (2022).

#### Usage

```
data(LogisticExample)
```
#### Format

List containing the following elements:

X.curves 200 by 101 matrix of functional predictors.

Y 200 by 1 numeric vector of Bernoulli responses.

**beta.true** The true functional parameter  $\beta$ .

#### References

Xi Liu, Afshin A. Divani, and Alexander Petersen. "Truncated estimation in functional generalized linear regression models" (2022). *Computational Statistics & Data Analysis*.

plot.FGLMtrunc *Plot functional parameters* β *from a* FGLMtrunc *object*

#### Description

Plot functional parameters  $\beta$  as a function of t for a fitted FGLMtrunc object.

#### Usage

```
## S3 method for class 'FGLMtrunc'
plot(x, include\_smooth = TRUE, ...)
```
#### Arguments

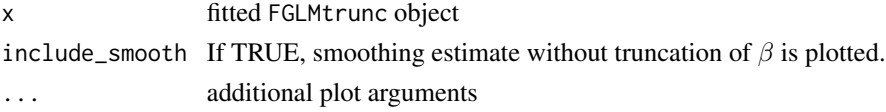

#### Value

No return value.

#### <span id="page-5-0"></span>Description

This function returns truncated estimate of linear predictors, fitted values, and functional parameter  $\beta$  for a fitted FGLMtrunc object.

#### Usage

```
## S3 method for class 'FGLMtrunc'
predict(
 object,
 newX.curves,
 newS = NULL,type = c("link", "response", "coefficients"),
  ...
)
```
#### Arguments

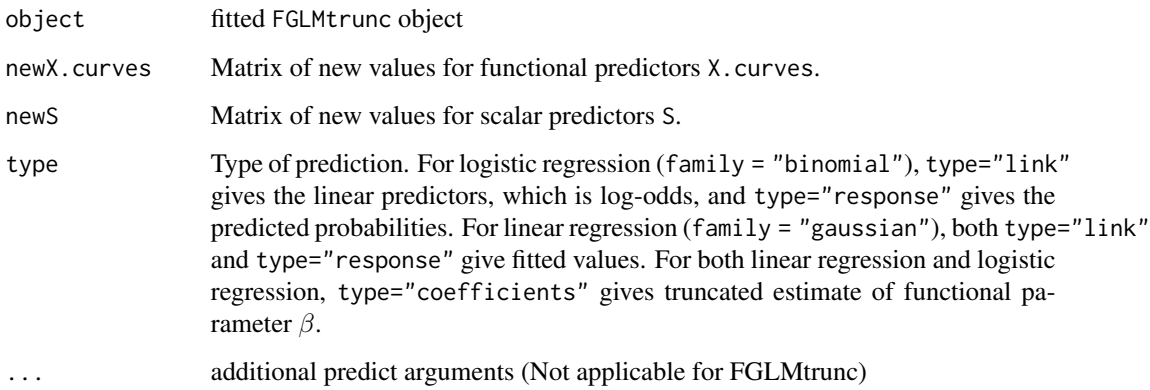

#### Value

Predictions depends on chosen type.

#### See Also

[predict.glm.](#page-0-0)

<span id="page-6-0"></span>print.FGLMtrunc *Print a* FGLMtrunc *object*

#### Description

Print a summary of truncation point of the fitted FGLMtrunc model.

#### Usage

```
## S3 method for class 'FGLMtrunc'
print(x, digits = max(3, getOption("digits") - 3), ...)
```
#### Arguments

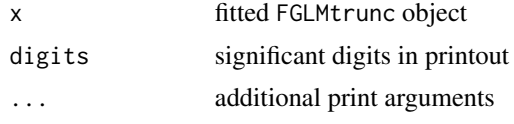

#### Details

Truncation point estimate of  $\delta$  is printed.

#### Value

The fitted object is silently return.

# <span id="page-7-0"></span>Index

∗ data LinearExample, [4](#page-3-0) LogisticExample, [5](#page-4-0)

bSpline, *[4](#page-3-0)*

fglm\_trunc, [2](#page-1-0)

LinearExample, [4](#page-3-0) LogisticExample, [5](#page-4-0)

plot.FGLMtrunc, [5](#page-4-0) predict.FGLMtrunc, [6](#page-5-0) predict.glm, *[6](#page-5-0)* print.FGLMtrunc, [7](#page-6-0)

splines2, *[4](#page-3-0)*